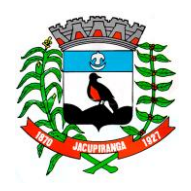

# Prefeitura Municipal de Jacupiranga

ESTADO DE SÃO PAULO

*CNPJ/MF 46.582.185/0001-90 – Insc. Estadual Isenta – www.jacupiranga.sp.gov.br - Fone (13)3864.6400 Av. Hilda Mohring de Macedo, 777, Vila Elias, CEP 11940-000 – Jacupiranga / SP*

## **= P O R T A R I A Nº. 13.522/21 =**

**"DESIGNA COMISSÃO ORGANIZADORA DO PROCESSO SELETIVO N° 003/2021".**

#### **ROBERTO CARLOS GARCIA**,

Prefeito Municipal de Jacupiranga, Estado de São Paulo, no uso de suas atribuições legais,

### **R E S O L V E**

**ARTIGO 1°** - Designar a **COMISSÃO ORGANIZADORA DO PROCESSO SELETIVO N° 003/2021,** de acordo com Edital datado de 16/08/2021, publicado no site oficial da Prefeitura Municipal e Diário Oficial Eletrônico do Município, a seleção de profissionais para a função de **Médico de Saude Familiar**, que será formada pelos membros a seguir relacionados, os quais terão as atribuições de resolver todas as questões relacionadas ao referido processo seletivo, a saber:

#### **MEMBROS:**

Presidente: SUELEN REGINA DOS PASSOS – Chefe da Seção de Recursos Humanos Membro: FABIANE DE GOES – Escriturária Membro: JOCIMARA ALVES CARNEIRO DE RAMOS – Enfermeira

**ARTIGO 2°** - Esta Portaria entrará em vigor na data de sua publicação.

**PREFEITURA MUNICIPAL DE JACUPIRANGA, 16 DE AGOSTO DE 2021.** 

**= ROBERTO CARLOS GARCIA =**  Prefeito Municipal

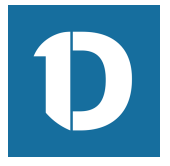

# VERIFICAÇÃO DAS ASSINATURAS

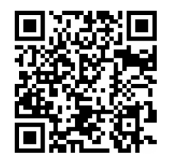

#### Código para verificação: 0A7E-2564-7454-BE9F

Este documento foi assinado digitalmente pelos seguintes signatários nas datas indicadas:

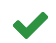

ROBERTO CARLOS GARCIA (CPF 060.496.538-95) em 17/08/2021 10:05:50 (GMT-03:00) Papel: Assinante Emitido por: Sub-Autoridade Certificadora 1Doc (Assinatura 1Doc)

Para verificar a validade das assinaturas, acesse a Central de Verificação por meio do link:

https://jacupiranga.1doc.com.br/verificacao/0A7E-2564-7454-BE9F